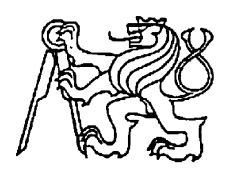

**Středoškolská technika 2011**

**Setkání a prezentace prací středoškolských studentů na ČVUT**

# **Konstrukce rotoru vrtulníku AH-64** -vizualizace a animace

**Kryštof Palme**

**VOŠ, SŠ, COP, Sezimovo Ústí** Budějovická 421, 391 02 Sezimovo Ústí

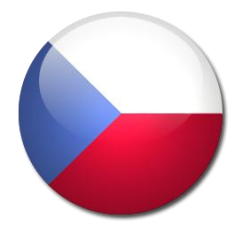

## **Anotace**

Tématem maturitní práce je design vrtulníku a podrobný popis funkce rotoru. Autor toto téma zpracovává z několika pohledů. Jednak řeší základní historii tohoto zařízení, ale dále je zpracovává do podoby základního

počítačového modelu. Proto také využívá jako základní informační zdroje fotografie reálného zařízení i "počítačovou" literaturu k využívaným softwarům. Vybrané součástky a sestavy řeší z pohledu kinematiky proto, aby mohl v závěrečné fázi projektu vypracovat přesný 3D model pohybujícího se rotoru. Základním nástrojem se pro autora stává počítač a grafické programy. V závěru práce je autorem vytvořená výuková 3D animace činnosti rotoru s popiskami a možností vysvětlení použitých fyzikálních principů.

#### Vymezení cíle

Cílem praktické části maturitní práce je vytvořit model vrtulníku a animaci rotoru, která bude demonstrovat jeho základní funkce a využité fyzikální principy. Zpracování umožní využít animaci jako zajímavou učební pomůcku pro střední školy.

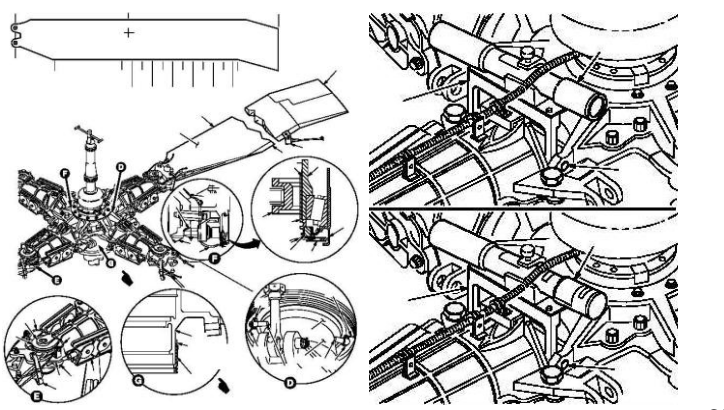

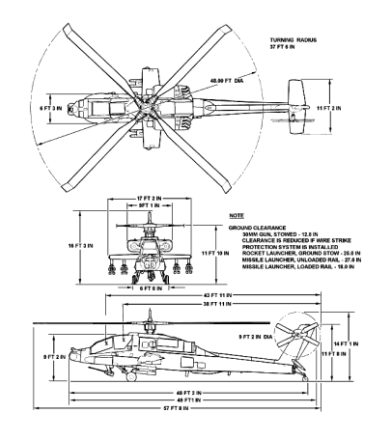

*Obr. 12 Nákres rotorové hlavy*

*Obr. 1 Blueprinty vrtulníku AH-64*

#### Tvorba 3D rotoru vrtulníku

Vše jsem dělal v programu Autodesk 3D Studio Max. S tímto programem pracuji od svých 15

let.

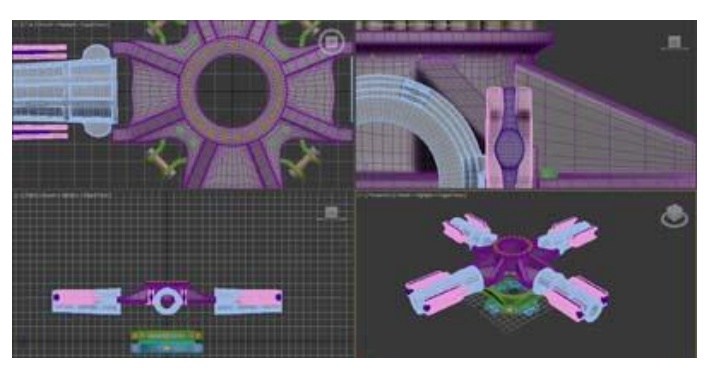

*Obr. 3 Print Screen rotorové hlavy*

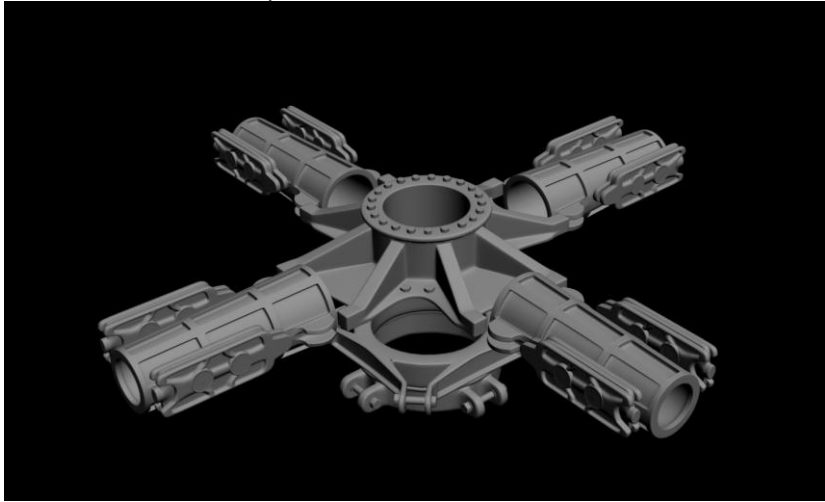

*Obr. 4 První render rotorové hlavy*

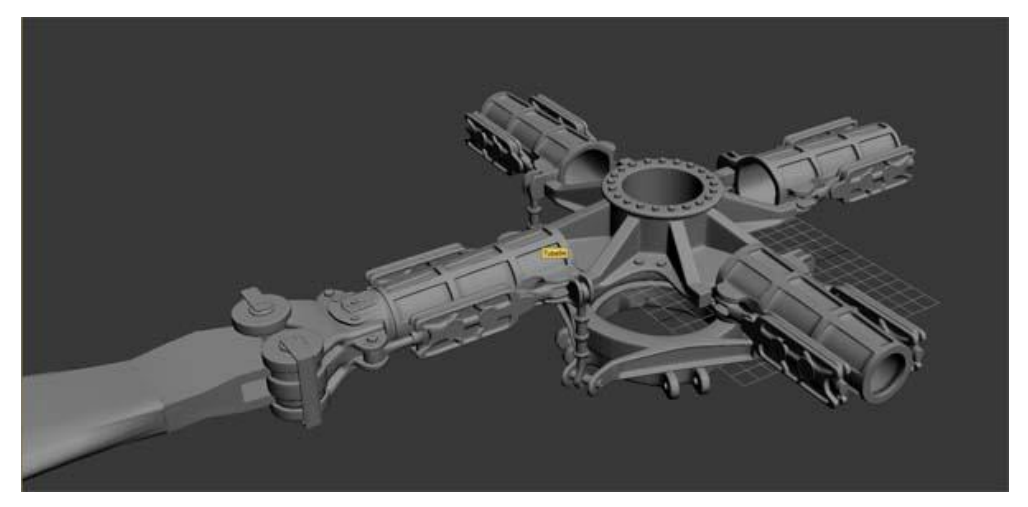

*Obr.5 Rotorová hlava s jedním listem*

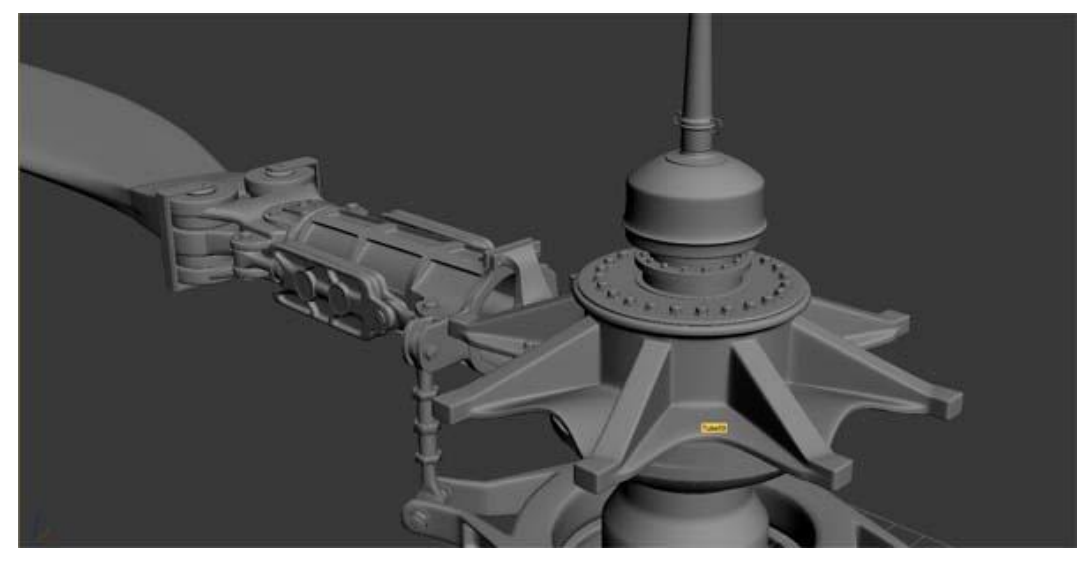

*Obr. 64 Rotorová hlava s vertikálním stožáem*

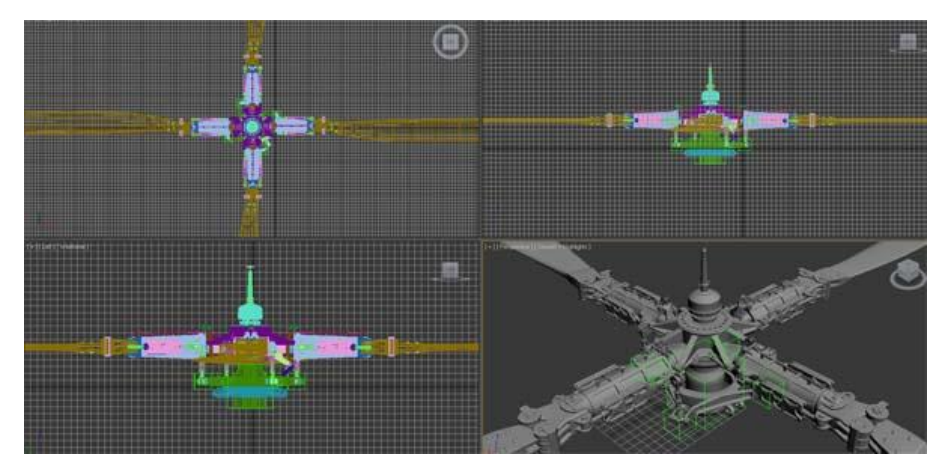

*Obr. 7 5 Print Screen pracovního prostředí s rotorem*

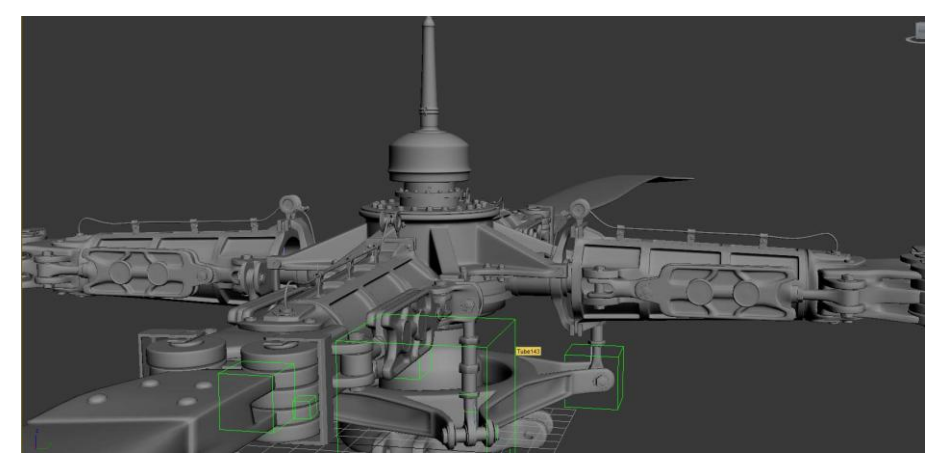

*Obr. 8 6 Celý rotor perspektiva*

### Tvorba 3D modelu vrtulníku AH-64

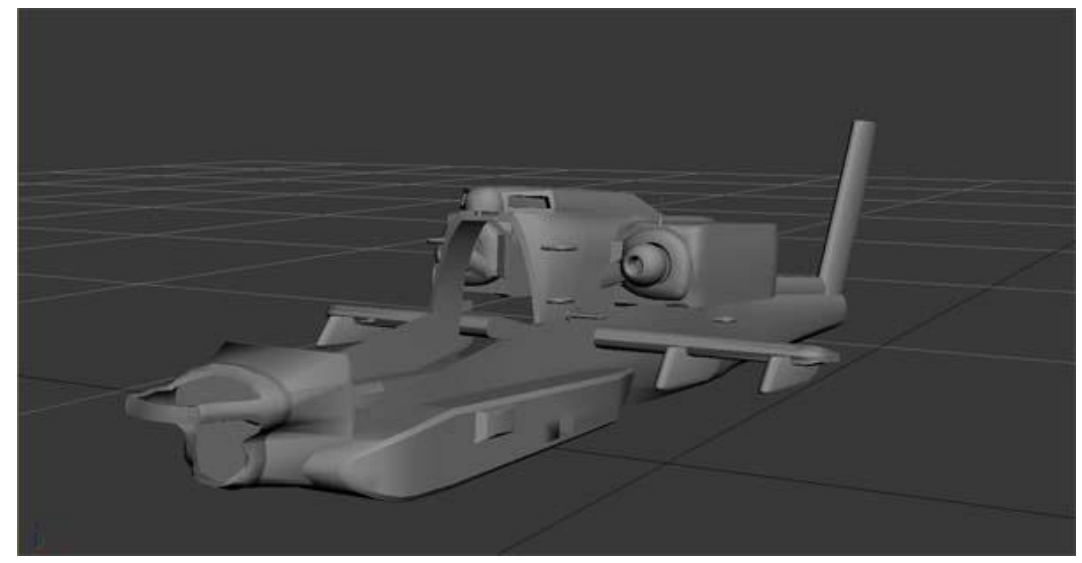

*Obr. 9 Drak, motory a křídla vrtulníku*

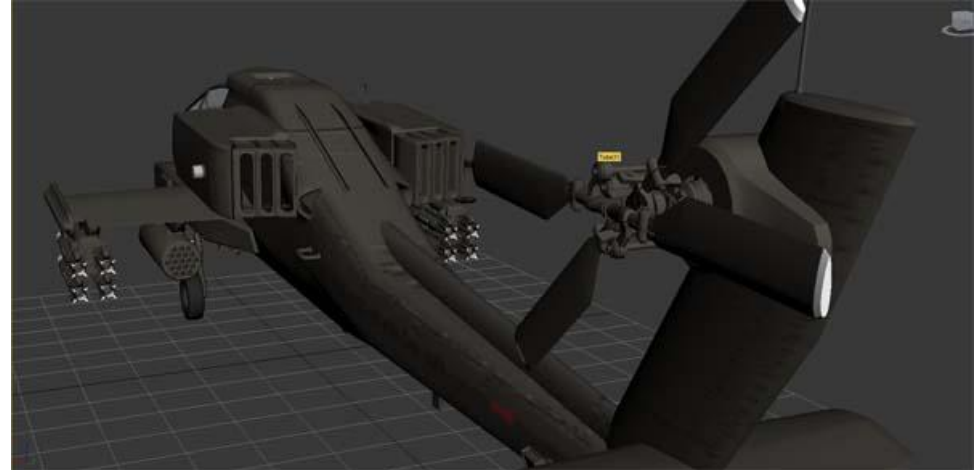

*Obr. 10 7 Pohled na tail rotor vrtulníku*

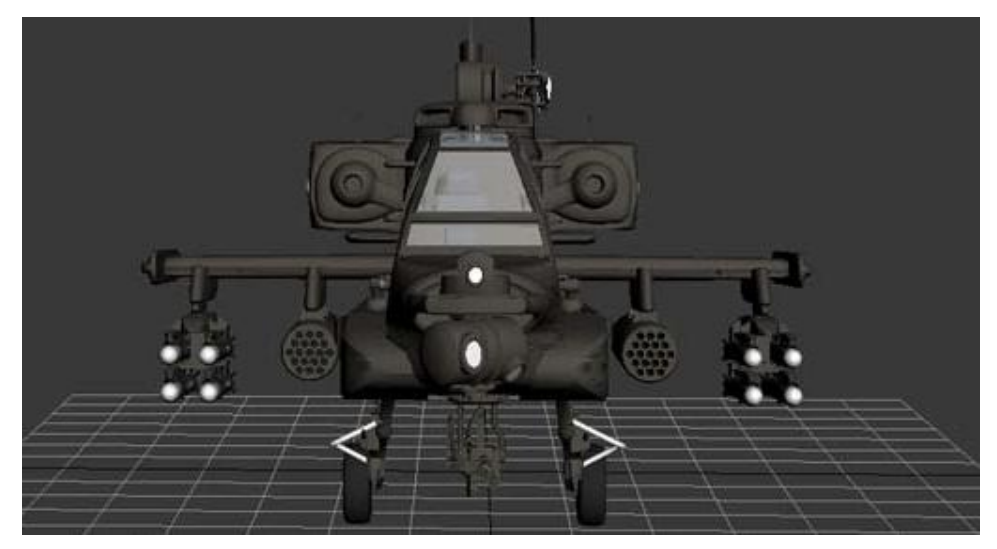

*Obr. 118 Vrtulník bez rotoru*

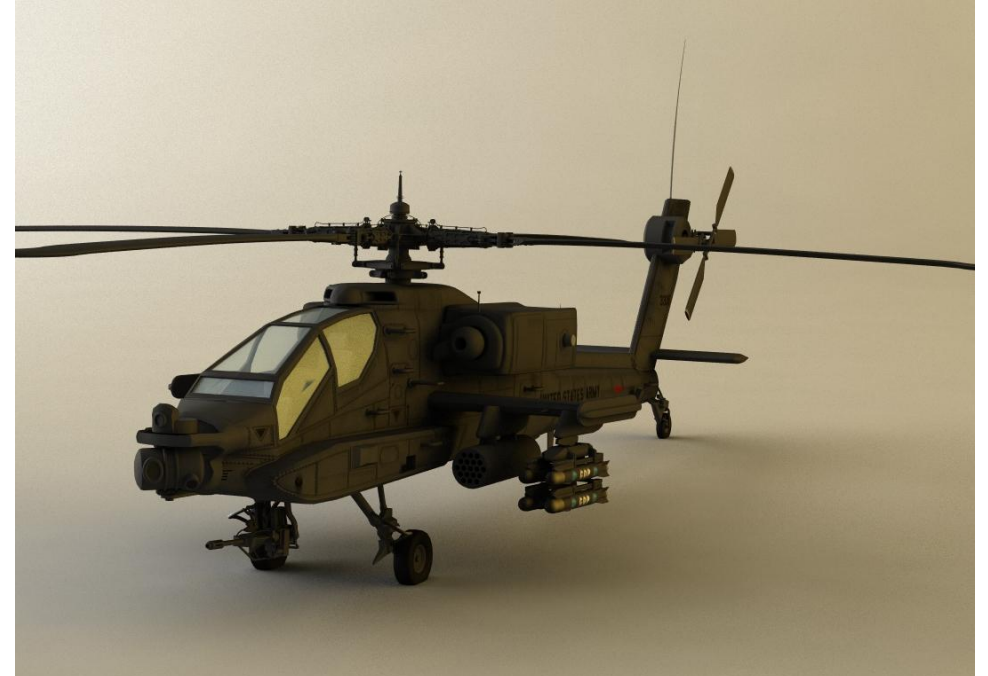

*Obr. 129 První render vrtulníku s materiály*